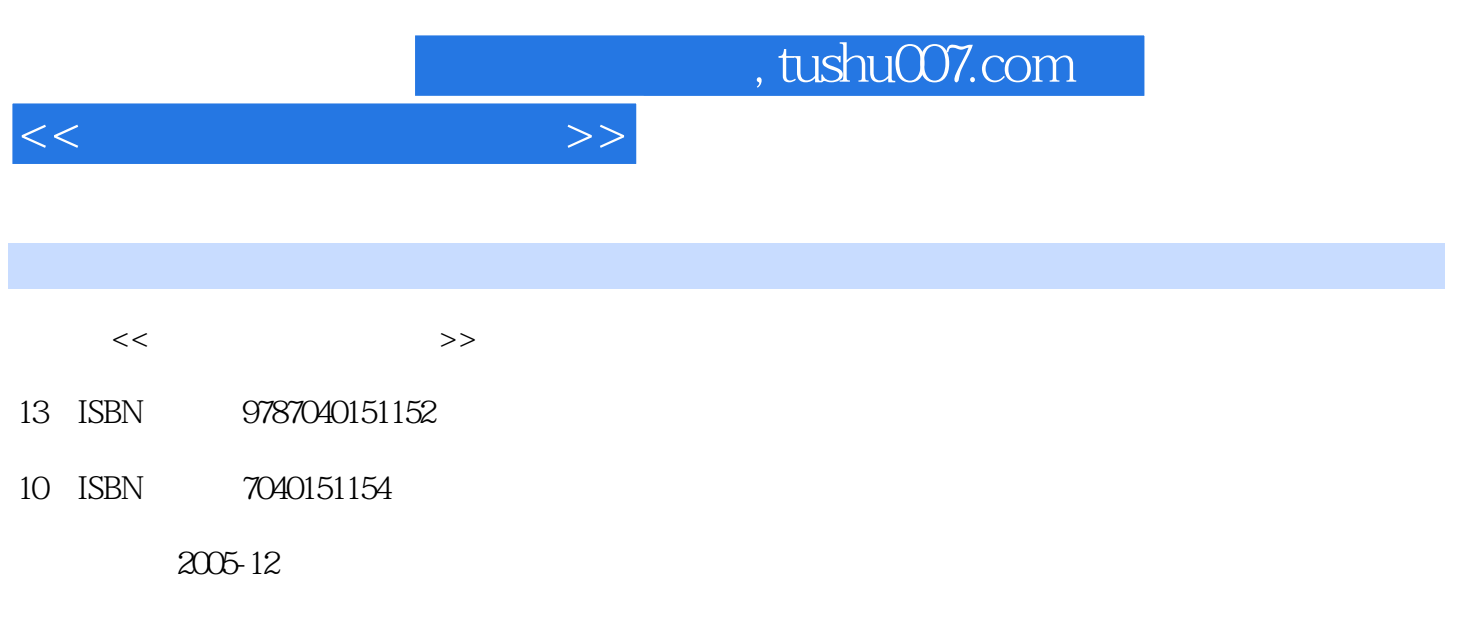

页数:346

PDF

更多资源请访问:http://www.tushu007.com

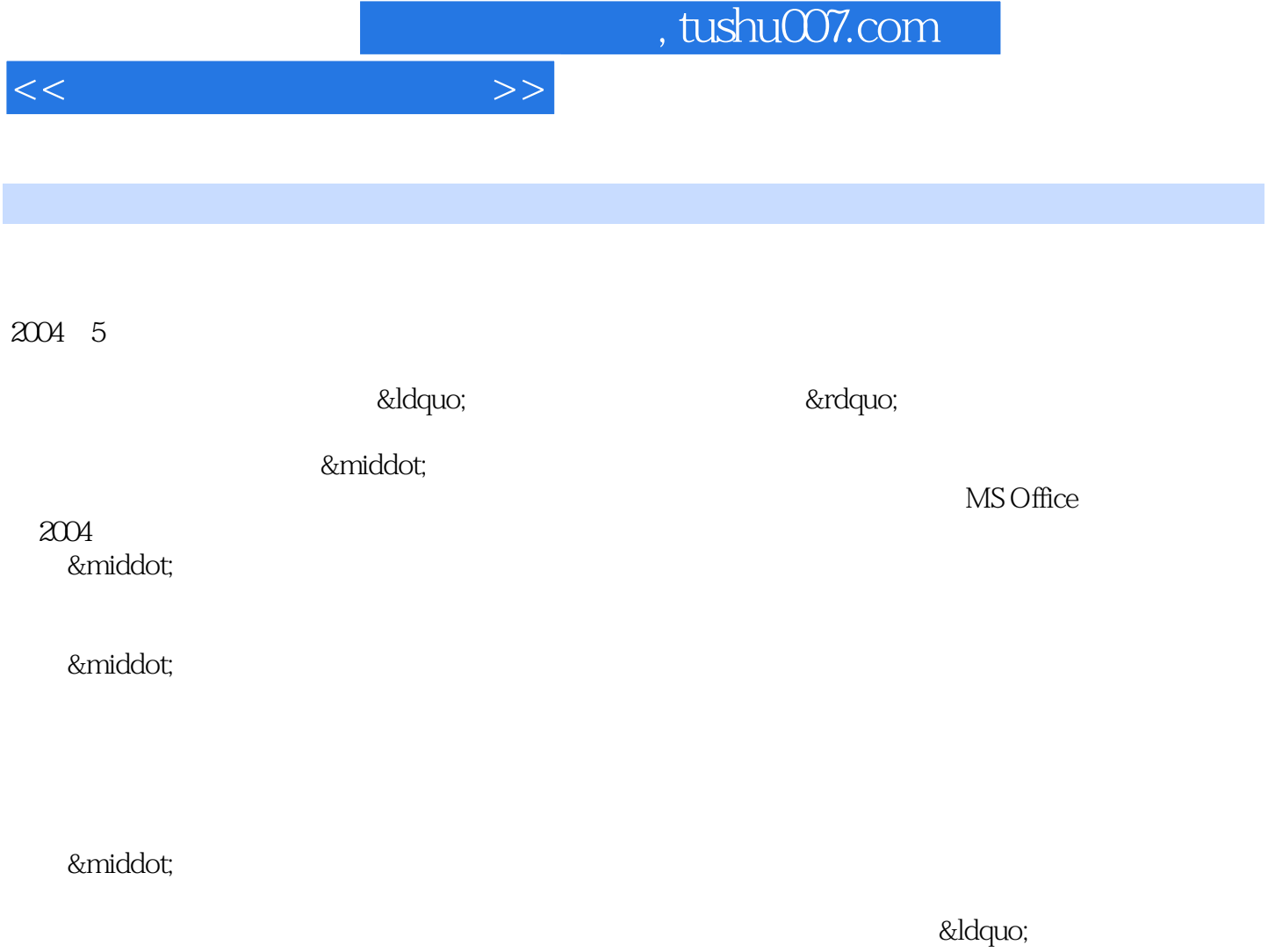

" ·打破同类教材传统的编写顺序和组织方式 将"Internet的初步知识和应 用"一章提前(放在操作系统后的第3章),满足读者对网络新知的渴求,而同类教材传统的编

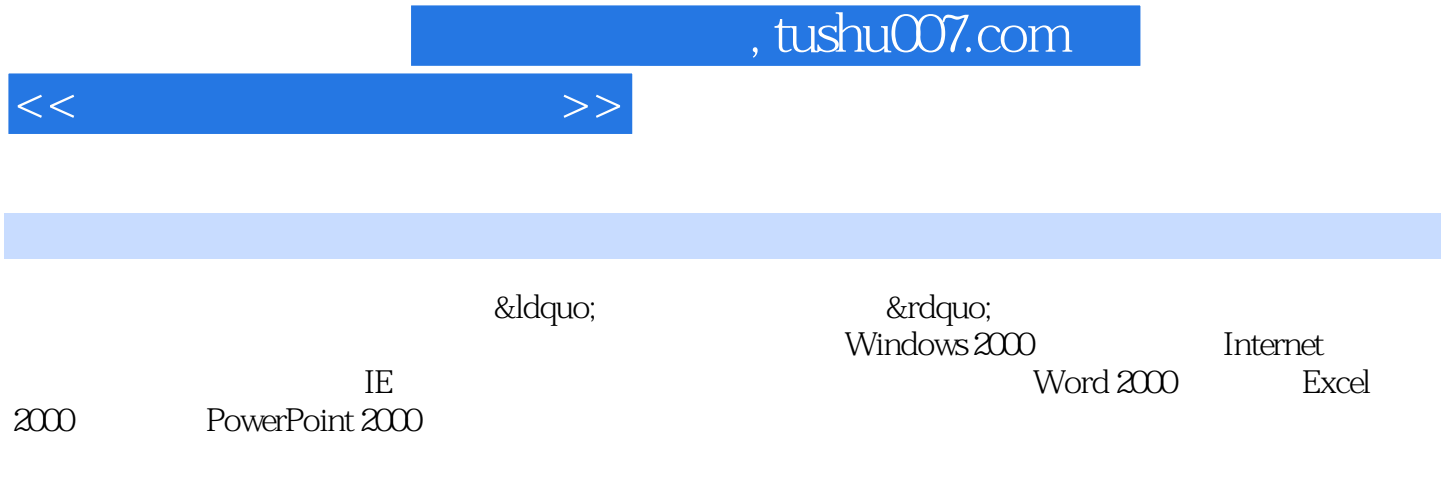

MS Office 2004

 $MS$  Office

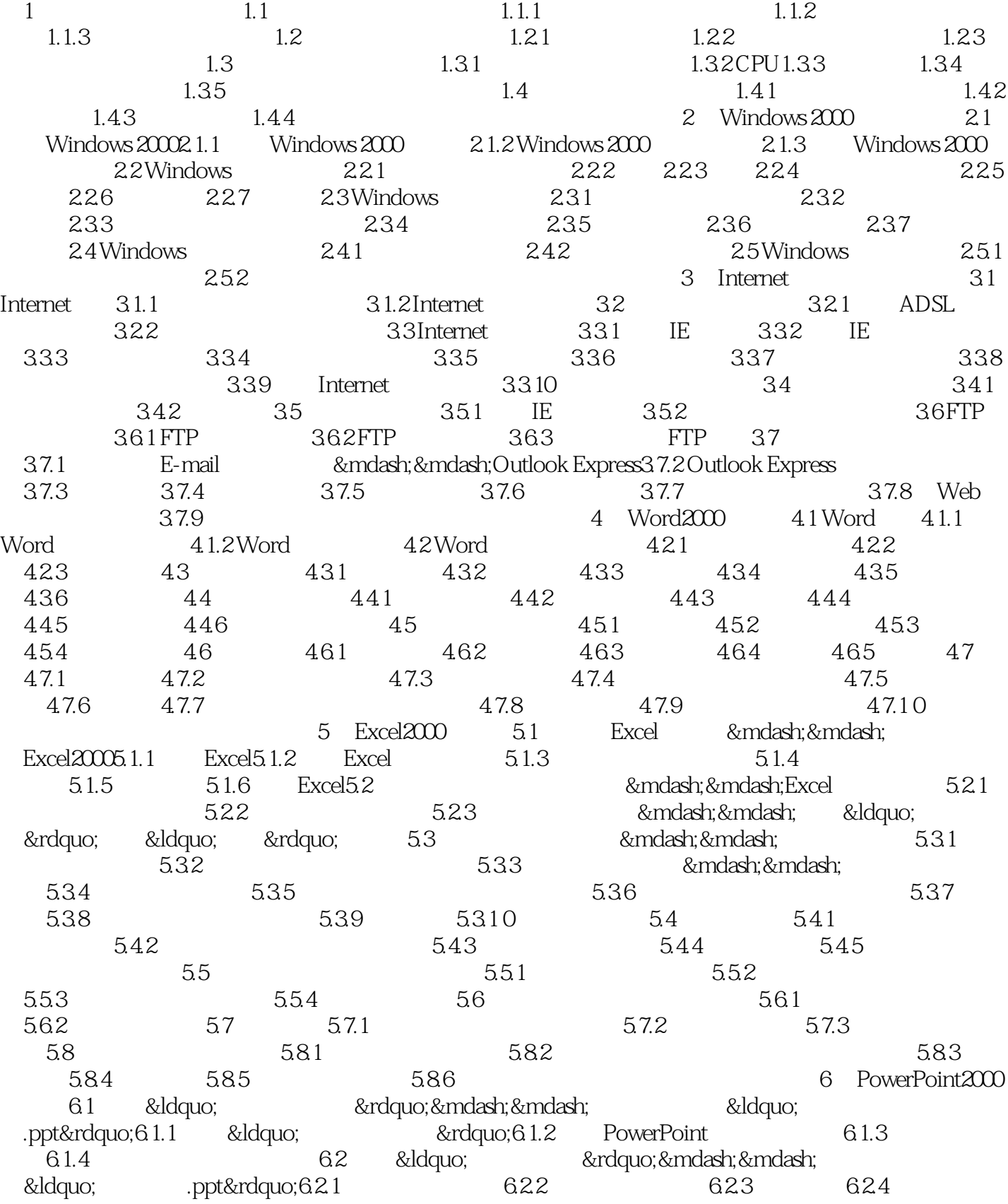

 $<<$ 

## $,$  tushu007.com

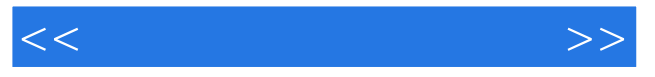

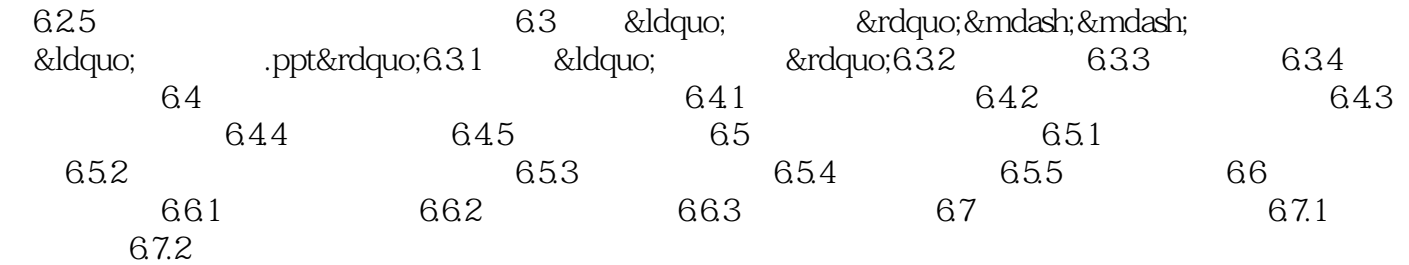

## $,$  tushu007.com

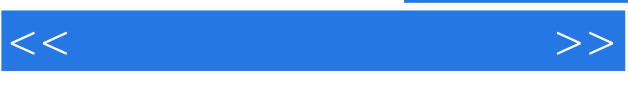

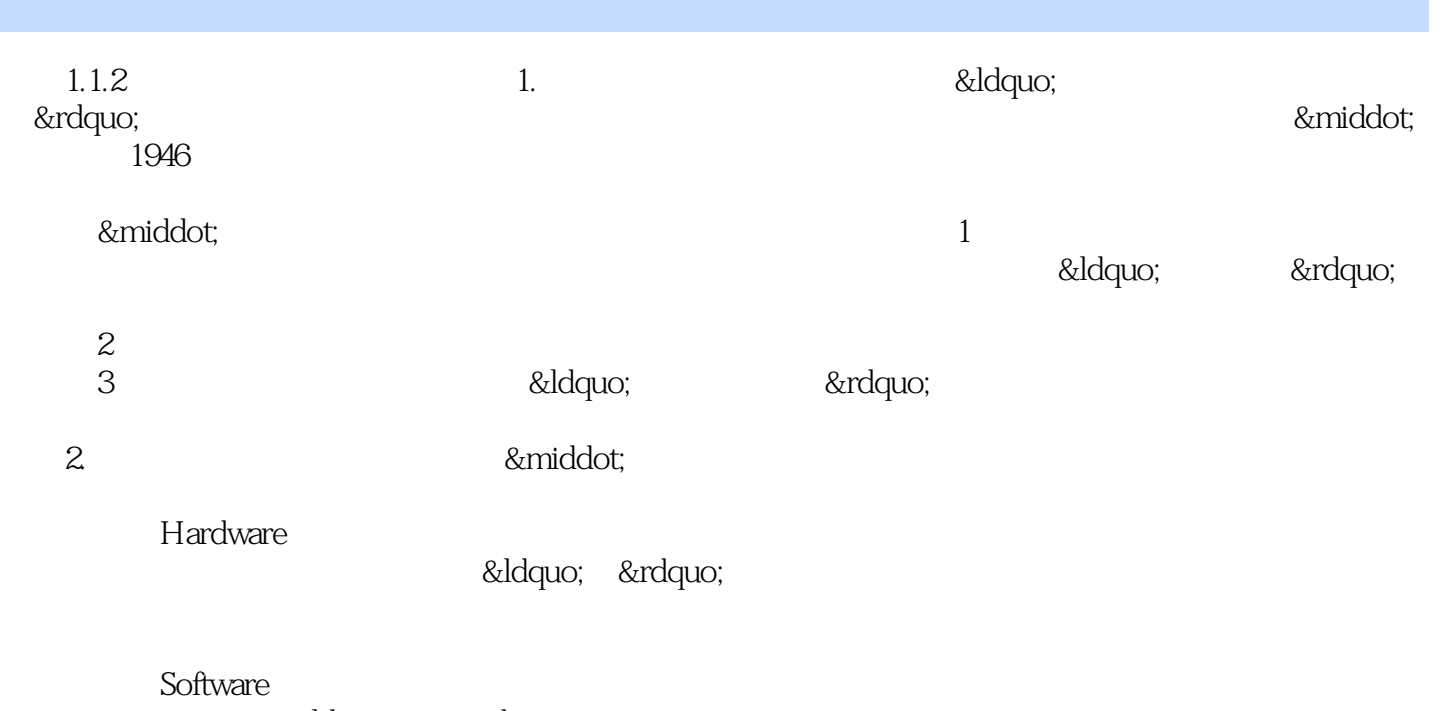

&Idquo; "

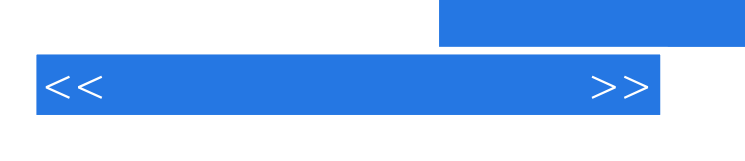

, tushu007.com

 $21$ 

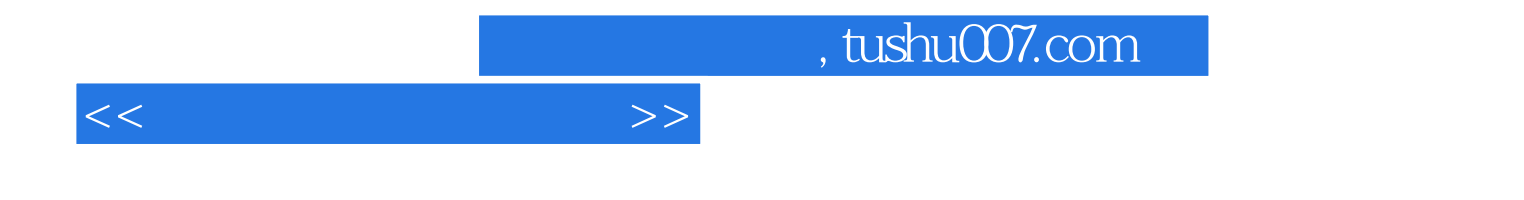

本站所提供下载的PDF图书仅提供预览和简介,请支持正版图书。

更多资源请访问:http://www.tushu007.com